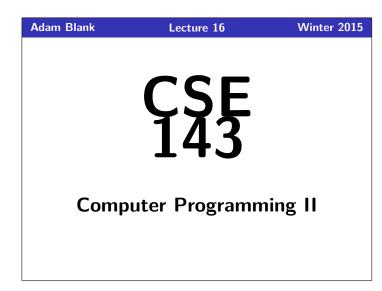

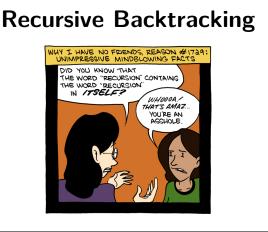

CSE 143: Computer Programming II

| tline                  | Recursion Reminder                                                                                                    |
|------------------------|----------------------------------------------------------------------------------------------------|
| Solving Mazes          | <ul> <li>Solving Recursion Problems</li> <li>Figure out what the pieces of the problem are.</li> <li>What is the base case? (the smallest possible pi</li> <li>Solve one piece of the problem and recurse on the problem and recurse on the p</li></ul> |
| 2 Words & Permutations | <ul> <li>paintbucket Review</li> <li>A piece of the problem is one surrounding set</li> <li>The base case is we hit a non-white cell</li> <li>To solve one piece of the problem, we color the right, up, and down</li> </ul>                                                                                                    |

## Solving a Maze

Outline

Solving a maze is a lot like paintbucket. What is the difference?

## Instead of filling everything in, we want to stop at dead ends!

If you were in a maze, how would you solve it?

- Try a direction.
- Every time you go in a direction, draw an X on the ground.
- If you hit a dead end, go back until you can go in another direction.

#### This is recursive backtracking!

```
1
  public boolean canSolveMaze(int x, int y) {
2
    if (isGoal(x, y)) {
3
       return true;
4
    5
6
7
8
           solveMaze(x, y - 1);
9
10
    }
11 }
```

# possible piece of the problem) curse on the rest.

- nding set of squares
- cell
- color the cell and go left,

3

# Solving a Maze

```
public static boolean solveMaze(Point p) {
 1
             We found a path to the goal!
 2
 3
         if (p.isGoal()) {
             p.makeVisited(panel);
 4
 5
             return true;
6
7
        3
        // If the point is a valid part of a path to the solution...
if (!p.is00B() && p.isPassage(panel)) {
 8
 9
10
11
             p.makeVisited(panel);
                                                      // Choose this point
             panel.sleep(120):
             if (solveMaze(p.getLeft()) || // Try each direction
solveMaze(p.getRight()) || // until we get a
solveMaze(p.getAbove()) || // solution.
12
13
14
15
16
                  solveMaze(p.getBelow())) {
                 return true;
17
             panel.sleep(200);
p.makeDeadEnd(panel);
18
19
                                                      // Undo the choice
20
21
         return false;
22 }
```

### **Recursive Backtracking**

#### Definition (Recursive Backtracking)

**Recursive Backtracking** is an attempt to find solution(s) by building up partial solutions and abandoning them if they don't work.

4

#### Recursive Backtracking Strategy

- If we found a solution, stop looking (e.g. return)
- Otherwise for each possible choice c...
  - Make the choice c
  - Recursively continue to make choices
  - Un-make the choice c (if we got back here, it means we need to continue looking)

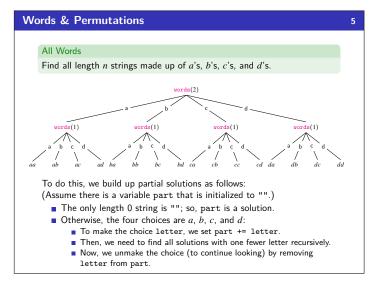

7

| All Words Solution                                   |                                   |
|------------------------------------------------------|-----------------------------------|
|                                                      |                                   |
| <pre>1 String part = "";</pre>                       |                                   |
| <pre>2 private static void words(int length) {</pre> |                                   |
| <pre>3 String[] choices = {"a", "b", "c", "d</pre>   | 1"};                              |
| 4 // The empty string is the only word               | of length 0                       |
| <pre>5 if (length == 0) {</pre>                      |                                   |
| <pre>6 System.out.println(part);</pre>               |                                   |
| 7 }                                                  |                                   |
| 8 else {                                             |                                   |
| 9 // Try appending each possible cho                 | pice to our partial word.         |
| <pre>10 for (String choice : choices) {</pre>        |                                   |
| <pre>11 part += choice;</pre>                        | <pre>// Add the choice</pre>      |
| <pre>12 words(length - 1);</pre>                     | <pre>// Recurse on the rest</pre> |
| <pre>13 int size = part.length()</pre>               |                                   |
| <pre>14 part = part.substring(0, size -</pre>        | - 1); // Undo the choice          |
| 15 }                                                 |                                   |
| 16 }                                                 |                                   |
| 17 }                                                 |                                   |
|                                                      |                                   |
| Permutations                                         |                                   |
| How do we change words to only print o               | ut words that have each           |

How do we change words to only print out words that have each character exactly once?

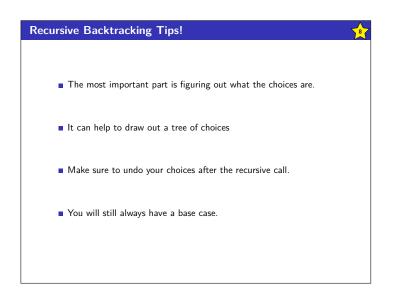

Idea: When a solution becomes "bad" (it has multiple of the same letter), stop trying that branch. String part = ""; 1 2 private static void permutations(int length) { String[] choices = {"a", "b", "c", "d"}; // If we have a repeat letter, the solution is invalid. if (hasRepeats(part)) { return; 3 4 5 6 7 else if (length == 0) { 8 9 System.out.println(part); 10 11 else { 12 13 for (String choice : choices) { part += choice: 14 15 permutations(length - 1); int size = part.length()
part = part.substring(0, size - 1); 16 17 18 } } 19 }

**Permutations Solution**